16 Aprile 2024

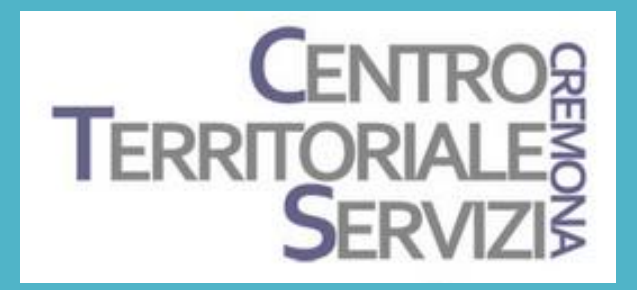

# Esploriamo le intelligenze artificiali

Docenti

Fiorella Messina Claudio Manfredini

© FIORELLA MESSINA 2024 VIETATA LA RIPRODUZIONE SENZA IL CONSENSO DELL'AUTORE

L'Intelligenza Artificiale Generativa utilizza tecniche di Machine Learning per generare nuovi dati, tra cui immagini, musica e testo, che non esistevano in precedenza. In pratica, questo tipo di IA è in grado di comprendere i dati forniti e da essi generare qualcosa di nuovo.

La GenAI è in grado di produrre contenuti complessi e altamente realistici che imitano la creatività umana.

Il funzionamento prevede l'inserimento di un semplice input di testo, chiamato *prompt*, in cui la persona descrive il risultato (l'output) che desidera. Successivamente, vari algoritmi generano nuovi contenuti in base a quanto richiesto dal *prompt*.

I sistemi di AI Generativa possono elaborare vari tipi di dati. Ad esempio, ChatGPT è un chatbot addestrato su parole e quindi capace di generare testi anche molto lunghi o addirittura scrivere libri.

Ci sono sistemi, come OpenAI Codex, addestrati anche su testi di linguaggio di programmazione e in grado di generare codice per programmi informatici.

Ci sono sistemi addestrati in grado di generare immagini partendo da descrizioni testuali. In questo gruppo troviamo Imagen o Dall.E ma anche piattaforme online per la grafica come Canva o Freepik offrono questa opzione.

Ci sono anche sistemi addestrati su dati audio o video in grado di produrre musica o video o sistemi multimodali addestrati su più tipologie di dati.

## **Defining Generative Al**

To understand generative artificial intelligence (GenAI), we first need to understand how the technology builds from each of the AI subcategories listed below.

### **Artificial Intelligence**

The theory and methods to build machines that think and act like humans.

#### **Expert System AI**

Programmers teach AI exactly how to solve specific problems by providing precise instructions and steps.

#### **Machine Learning**

The ability for computers to learn from experience or data without human programming.

#### **Deep Learning**

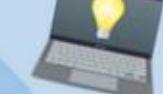

Mimics the human brain using artificial neural networks such as transformers to allow computers to perform complex tasks.

#### **Generative AI**

Generates new text, audio, images, video or code based on content it has been pre-trained on.

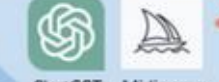

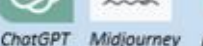

aiforeducation.io

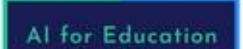

C Al for Education 2023

ChatGPT è un chatbot che risponde a domande/richieste o genera elenchi o materiali testuali di vario tipo in base alle richieste indicate nel prompt.

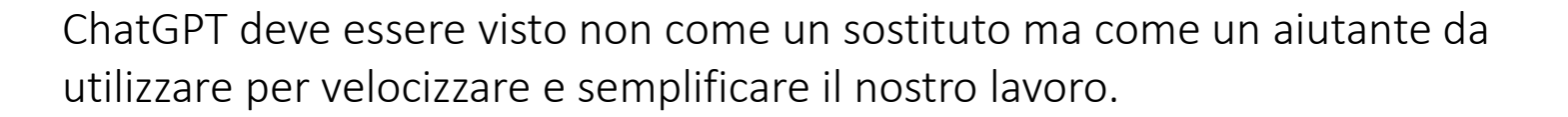

È quindi uno strumento e come tale dobbiamo imparare a utilizzarlo.

Dobbiamo ricordare che gli esperti siamo noi e il chatbot esegue i comandi che noi formuliamo in base alle nostre conoscenze e alla nostra professionalità.

Vediamo come funziona.

Innanzitutto bisogna creare un account e fare il login.

Esistono due versioni: una gratuita e una a pagamento.

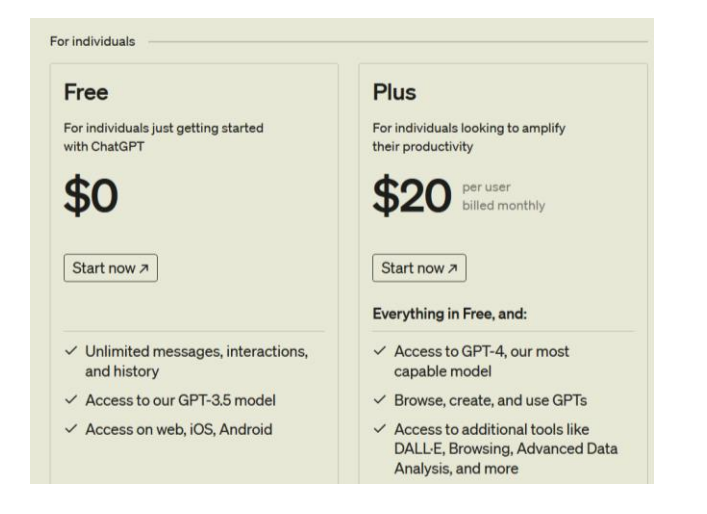

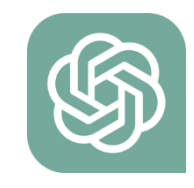

I prompt sono input di testo che l'utente fornisce alla macchina per ottenere risultati o risposte (output) specifiche.

Possono essere formulati in modo diverso a seconda del compito che diamo alla macchina e al risultato che vogliamo ottenere.

Si possono fare **domande dirette**, del tipo 'quanto fa 4x4?' e la macchina fornirà la risposta. Si possono chiedere delle **spiegazioni**, ad esempio 'spiega come si forma uno tsunami'. Si possono dare dei comandi, ad esempio 'scrivi un paragrafo sulla tettonica a zolle' e poi eventualmente aggiungere altri comandi come 'semplifica il testo perché sia compreso da bambini della scuola primaria di primo grado'.

Si può chiedere di **tradurre** un testo in una lingua diversa o di **semplificare** o **riassumere** un testo.

Si possono fare richieste creative chiedendo alla macchina di creare canzoni, poesie o scenari immaginari (ad esempio, 'descrivi una colonia di scoiattoli che vive su Saturno') Si può chiedere alla macchina di scrivere un codice di programmazione in un linguaggio specifico per costruire una particolare applicazione (questa richiesta è quella maggiormente utilizzata).

Un prompt efficace va formulato in modo chiaro, preciso e dettagliato e le risposte vanno sempre verificate in quanto l'IA potrebbe avere informazioni non corrette o non aggiornate sull'argomento.

© Fiorella Messina 2024

Vediamo alcuni esempi di utilizzo in classe:

1) Elenchi e tabelle

Crea un elenco di animali che vivono sulla terraferma e uno di animali che vivono nell'acqua

Inserisci gli animali in una tabella suddividendoli in due colonne e organizzali in ordine alfabetico.

2) Prompt per temi

Crea un elenco di 10 prompt per la composizione scritta da assegnare agli alunni di terza elementare e che hanno come tema le specie in pericolo

3) Spiegazioni veloci

Spiegami il metodo Bortolato per insegnare la matematica ai bambini

4) Elencare i vari step di una procedura Spiegami i passaggi per creare un account pro per docenti in Canva

5) Semplificare una spiegazione condensandola in pochi passaggi

6) Generare idee Elenca alcuni modi divertenti di introdurre ai miei alunni il romanzo i promessi sposi

#### Altre GenAI da esplorare

#### <https://www.perplexity.ai/>

Digitare come esempio luoghi comuni da sfatare sull'autismo

#### <https://ideogram.ai/t/explore>

Digitare come esempio: Scoiattoli che giocano al parco su Marte Leggere i prompt – 100 immagini gratis al giorno

https://beta.diffit.me/#topic

https://www.synthesia.io/free-ai-video-demo#OptimizedForSharing\_New

<https://turboscribe.ai/#pricing>

https://www.microsoft.com/en-us/microsoft-copilot

https://www.ayoa.com/

<https://apps.apple.com/us/app/click-aac/id1562378001>

https://www.aiforeducation.io/prompt-library-all-prompts

© Fiorella Messina 2024